An engineering component has been designed using 3D solid modelling software. Using your knowledge of solid modelling, identify which function has been used to create each stage of the engineering component.

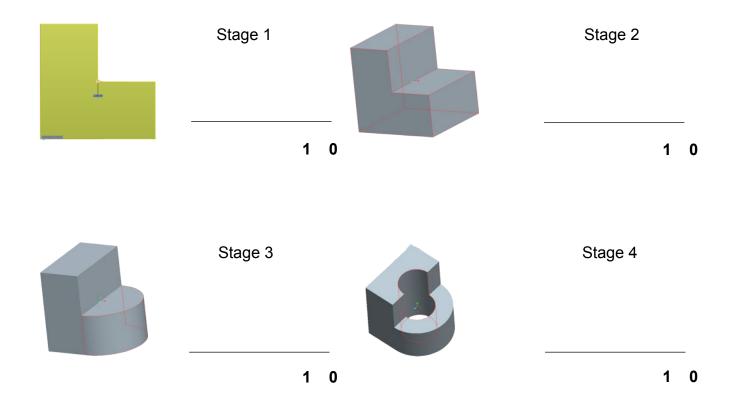

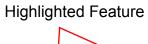

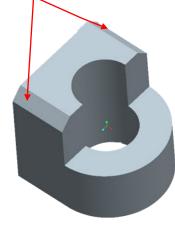

| a size of 20mm x 20mm. |  |  |  |  |  |  |  |
|------------------------|--|--|--|--|--|--|--|
|                        |  |  |  |  |  |  |  |
|                        |  |  |  |  |  |  |  |
|                        |  |  |  |  |  |  |  |
|                        |  |  |  |  |  |  |  |

Name the highlighted feature and explain how

2 0

Name:

Nat 4 & 5 Graphic Communication

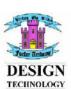

A bracket for a flagpole has been **Sequence of Operations** designed using 3D solid modelling Stage A 1 0 software. Each stage of the process is numbered. Write a sequence of operations for creating the bracket. Remember to use the correct terminology at all times. • Part A is 100 x 100 x 25 Part B is 50 x 50 x 25 Stage B 1 0 Hole C has a diameter of 25 and goes through the whole object · Corner D has a radius of 20 Corner E is 20 x 20 All sizes are in mm. Stage C 1 0 Stage D 1 0 Stage E 1 0

Name:

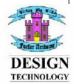

/5